# **Předpis pro vedení digitální DMD**

*RWE Gas Storage, s.r.o.*

Zpracoval : Ing. Josef Bulawa - Hlavní důlní měřič Ing. Jiří Strouhal - Úředně oprávněný zeměměřický inženýr Ing. Jan Urban - Systémový inženýr

V Ostravě dne 5.1.2009

Aktualizace vrstev V Ostravě dne 27.2.2013

bile

Přílohy - předpisy struktury :

Povrchová mapa - PM.xls Základní důlní mapa - ZDM.xls Základní mapa závodu - ZMZ.xls Použité knihovny - ZNACKY.xls

*PZP\_ 01/2009*

# **ÚVOD**

Na základě smlouvy o dílo *č.2709000037* zajišťuje firma **Jiří STROUHAL, s.r.o.** důlně měřickou činnost pro PZP dle Vyhlášky č.435/1992 Sb. ČBÚ ve znění vyhlášky ČBÚ č.158/1997 Sb.

Vzhledem k nutnosti zjednodušení vedení dokumentace na jednotlivých PZP, sjednocení způsobu zpracování dat a zároveň využití všech původních digitálních dat zpracovaných dle směrnic SM 2 4 2 5 Důlně měřická dokumentace PZP a SM 2 3 3 3 Dokumentace soustavy byl zpracován tento **Předpis po vedení digitální důlně měřické dokumentace**

**PZP,** který je následně se změnou vlastnických vztahů aktualizován k 5.1.2009. Veškeré práce spojené s tvorbou digitální dokumentace dle § 10a) Vyhlášky č.435/1992 Sb.

ČBÚ se řídí zvláštními předpisy pro použití software zákona č.35/1963 Sb. ve znění zákona č. 86/1996 Sb.

Cílem je vytvoření jednotné důlně měřické dokumentace pro všechny PZP tak, aby byla dodržena Vyhláška č.435/1992 Sb. ČBÚ.

Aktualizovaný předpis **PZP\_01/2009** platí pro uvedené zásobníky:

PZP Háje, PZP Dolní Dunajovice, PZP Lobodice, PZP Štramberk, PZP Třanovice a PZP Tvrdonice.

# **I. Digitální model**

# **I.a Základní definice**

# **Souřadnicový systém**

Pro měření se používá souřadnicový systém Jednotné trigonometrické sítě katastrální (S-JTSK) a výškový systém Balt po vyrovnání (Bpv).

# **Základní nastavení DGN výkresu**

- Grafická část dokumentace je zpracována digitálně ve výkresovém formátu DGN.

- Souřadnicový systém DGN výkresu odpovídá pravoúhlé pravotočivé kartézské soustavě souřadnic s počátkem v souřadnici 0,0 s následující osovou orientací a rozdělením kvadrantů:

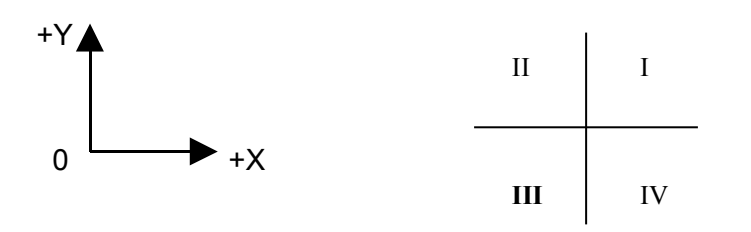

Kreslí se do III.kvadrantu souřadnicového systému DGN výkresu tak, že platí transformační vztah:

**X** v JTSK = **- Y** v DGN **Y** v JTSK = **- X** v DGN

Nastavení pracovních jednotek DGN výkresu je následující:

*Názvy jednotek:* **m** … hlavní jednotky **mm** … vedlejší jednotky *Rozlišení:* **1000** mm / m **1** základní jednotka / mm

Používá se standardní neupravená tabulka barev COLOR.TBL

### **I.b Hardware a software, vybavení pracoviště**

Digitální model důlně měřické dokumentace bude dle § 35 odst.2 Vyhlášky č.435/1992 Sb. uložen na serveru *IS DMD RWE Gas Storage* v Praze, který je přístupný všem pověřeným uživatelům. Závodní PZP určuje odpovědného pracovníka za vedení DMD. Záloha je uložena na serveru firmy *Jiří STROUHAL, s.r.o.* v Ostravě - Petřkovicích.

#### **Doporučená SW a HW konfigurace**

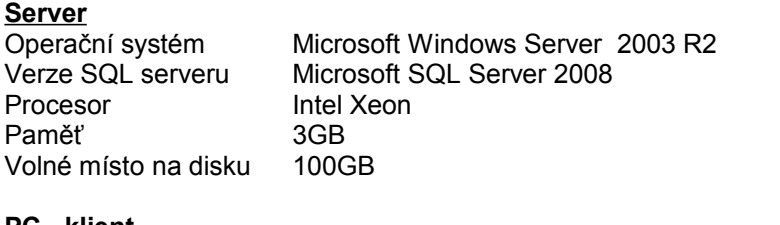

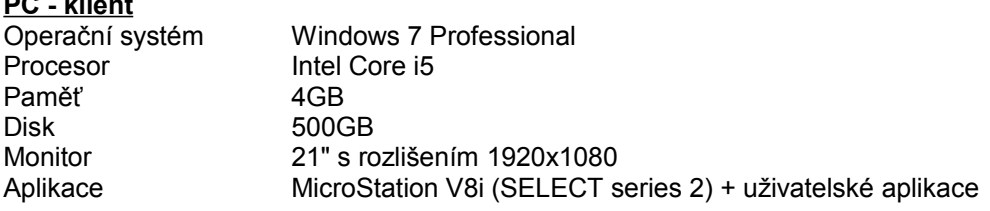

#### **I.c Dokumentace**

Digitální model bude obsahovat dle Vyhlášky č.435/1992 Sb. tři základní části:

### **Základní důlní mapa (ZDM)**

Originál digitální základní důlní mapy dle § 14 odst.2 je uložen na serveru. Pro tvorbu základní důlní mapy bude platit měřítko M 1 : 2000. které bylo zvoleno hlavním důlním měřičem.

Výjimka PZP Háje - měřítko M 1 : 1000 (bylo zachováno měřítko dle původní důlně měřické dokumentace podzemního ložiska).

 Aktualizace ZDM - 1 x ročně dle § 26 odst. 1.b). Struktura ZDM viz. tabulka ZDM.xls

## **Povrchová mapa**

Je zpracovaná na základě § 19 odst.1 a 4. Podkladem pro zpracování jsou katastrální mapy, je využito jak vektorové, tak rastrové zobrazení. Digitalizována jsou vždy veškerá čísla parcel (umožňují vyhledání parcely), navíc jsou vždy digitalizovány veškeré parcely ve vlastnictví RWE Gas Storage, s.r.o.

Pro možnost operativního řešení vlastnických vztahů a k vyjadřování v rozsahu jednotlivých PZP jsou připojeny příslušné databáze KN. Aplikaci pro propojení databází s digitální povrchovou mapou zpracoval Ing. Jan Urban.

Aktualizace povrchové mapy – minimálně 1 x ročně dle § 26 odst. 2. Součástí povrchové mapy bude digitální výkres vrstevnic(dle §20 b) : *Vrstevnice. dgn* Struktura Povrchové mapy viz. tabulka PM.xls

## **Základní mapa závodu (ZMZ)**

 Pro tvorbu základní mapy závodu bude dle § 25 platit měřítko M 1 : 500 (pro vykreslení). Předmět zobrazení jsou veškeré stavební objekty, povrchové znaky, plynovody, plynovodní přípojky k sondám, technologie, el. i sdělovací kabely, atd.

Cizí inženýrské sítě jsou zpracovány v referenčním souboru Cizí sítě. dgn.

 Aktualizace ZMZ - 1 x ročně dle § 26 odst. 5. Struktura ZMZ viz. tabulka ZMZ.xls

# **I.d Důlní polohové bodové pole (DPBP)**

Základní důlní polohové bodové pole na povrchu dle § 6 odst. 5 tvoří body odvozené velmi přesnými metodami ze základních trigonometrických bodů nebo bodů stabilizovaných stanicí GPS.

Zápisníky, výpočty a seznamy souřadnic bodů základních důlních bodových polí jsou dle § 10 a odst. 2. součástí databázového systému digitální dokumentace.

Pro výpočty je použit výpočetní program GEUS verze13.0.14.34 , který je instalován na PC v sídle firmy Jiří STROUHAL, s.r.o. v Ostravě - Petřkovicích.

### **I.e Použité knihovny značek**

Použité značky a měřítka viz. tabulka ZNACKY.xls

# **II. Předávání a přebírání dat při stavbě a rekonstrukci**

Projekt manažer stavby nebo rekonstrukce, který odpovídá za její vedení požádá před zahájením projekčních prací odpovědné osoby o dodání aktuálních podkladů pro projektanta nebo dodavatele stavby. Dále zajistí koordinaci důlně měřických prací mezi dodavatelem a firmou Jiří STROUHAL, s.r.o. v průběhu stavby.

Odpovědné osoby :

- Ing. Jiří Strouhal , jednatel zajišťující zpracování důlně měřické dokumentace (tel. 602744297, [jiri.strouhal@strouhalsro.cz](mailto:jiri.strouhal@strouhalsro.cz))
- Ing. Jan Urban, systémový inženýr odpovědný za aktualizaci dat (tel.724073721, [jan.urban@strouhalsro.cz](mailto:jan.urban@strouhalsro.cz))

### *Mechanismus přebírání dat*

 O veškerých datech důlně měřické dokumentace PZP, která nejsou výstupem dodavatelské firmy Jiří STROUHAL, s.r.o. rozhoduje : Hlavní důlní měřič Ing. Josef Bulawa dle § 2 odst. 6 (Vyhl. č.435/1992 Sb. ČBÚ). Tyto data obdrží HDM – 1 x graficky, TZ, CD-ROM a předávací protokol. Následnou aktualizaci důlně měřické dokumentace zajistí – Ing. Jiří Strouhal.

#### **II. Odpovědnost za vedení dokumentace**

- za správnost důlně měřické dokumentace a jejího vedení odpovídá: Hlavní důlní měřič - **Ing. Josef Bulawa** (evidenční číslo **0220,** číslo oprávnění **86/2003**).

- za správnost geodetických údajů, které se staly podkladem pro tvorbu ZMZ a následně tvorbu základní důlní mapy, odpovídá:

Úředně oprávněný zeměměřický inženýr - **Ing. Jiří Strouhal** (číslo oprávnění **č.j.1651/1996**).

- za vedení datového modelu digitální dokumentace na PZP a aplikační podporu odpovídá: **Ing. Jan Urban** – systémový inženýr (společnost Jiří STROUHAL, s.r.o.)

# Základní důlní mapa

#### Struktura adresářů a názvy souborů:

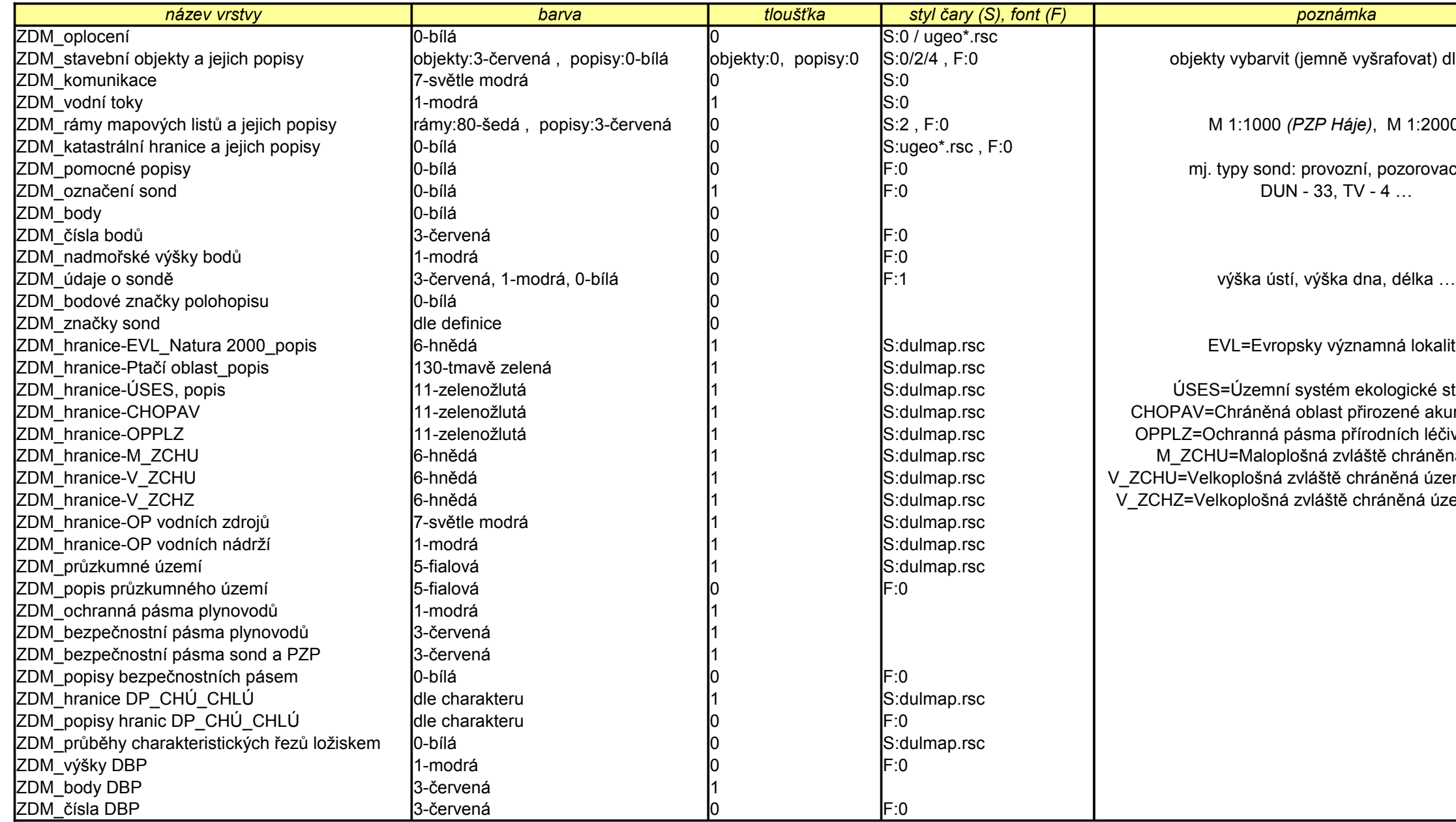

nně vyšrafovat) dle typu

072.dgn 073.dgn 081.dgn 082.dgn  $\sim$ **DMD\_PZP \** *název\_zásobníku* **\ ZDM \ sekce-dgn** *. . . jednotlivé mapové sekce dle vyhlášky ČBÚ*

**DMD\_PZP \** *název\_zásobníku* **\ ZDM** ZDM.dgn . . . *základní důlní mapa*

**DMD\_PZP \** *název\_zásobníku* **\ ZDM \ ZDM\_lozisko** *. . . pouze pro PZP Háje*

#### Datový model pro výkresový soubor **ZDM.dgn**:

M 1:1000 *(PZP Háje)*, M 1:2000

ovozní, pozorovací <mark>…</mark><br>33, TV - 4 …

/ významná lokalita

tém ekologické stability ast přirozené akumulace vod na přírodních léčivých zdrojů á zvláště chráněná území ště chráněná území bez zonace áště chráněná území se zonací

# Povrchová mapa

#### Struktura adresářů a názvy souborů:

*Pozn.: Rastrové mapové sekce jsou nakalibrovány pomocí programu I-RAS/B na příslušné rámy mapových listů ve výkresu DGN.* 

Vrstevnice.dgn **DMD\_PZP \** *název\_zásobníku* **\ Povrch** Katastr.dgn . . . *katastrální mapa* PK.dgn ( / Pridely.dgn - *pouze pro PZP Dolní Dunajovice*) . . . *mapa parcel vedených ve zjednodušené evidenci*

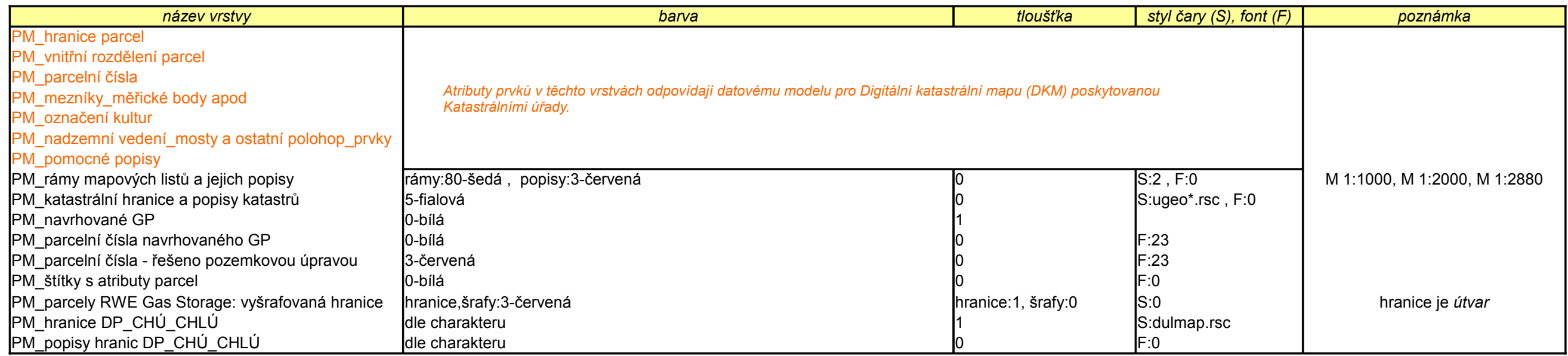

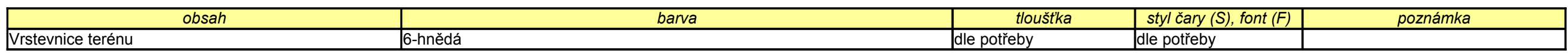

**DMD\_PZP \** *název\_zásobníku* **\ Povrch \ rastry \ 1000** *. . . rastrové mapové sekce ve formátu CIT , rozdělené dle měřítka mapy* **DMD\_PZP \** *název\_zásobníku* **\ Povrch \ rastry \ 2000 DMD\_PZP \** *název\_zásobníku* **\ Povrch \ rastry \ 2880**

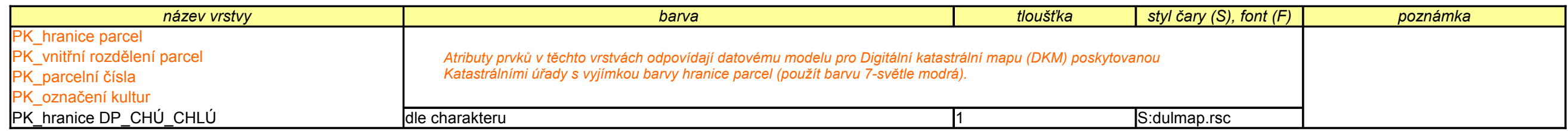

**DMD\_PZP \** *název\_zásobníku* **\ Povrch \ orthofoto** *. . . letecké snímky DP PZP*

#### Datový model pro výkresový soubor **Katastr.dgn**:

Datový model pro výkresový soubor **PK.dgn:** ( / Pridely.dgn - *pouze pro PZP Dolní Dunajovice*):

Datový model pro výkresový soubor **Vrstevnice.dgn**:

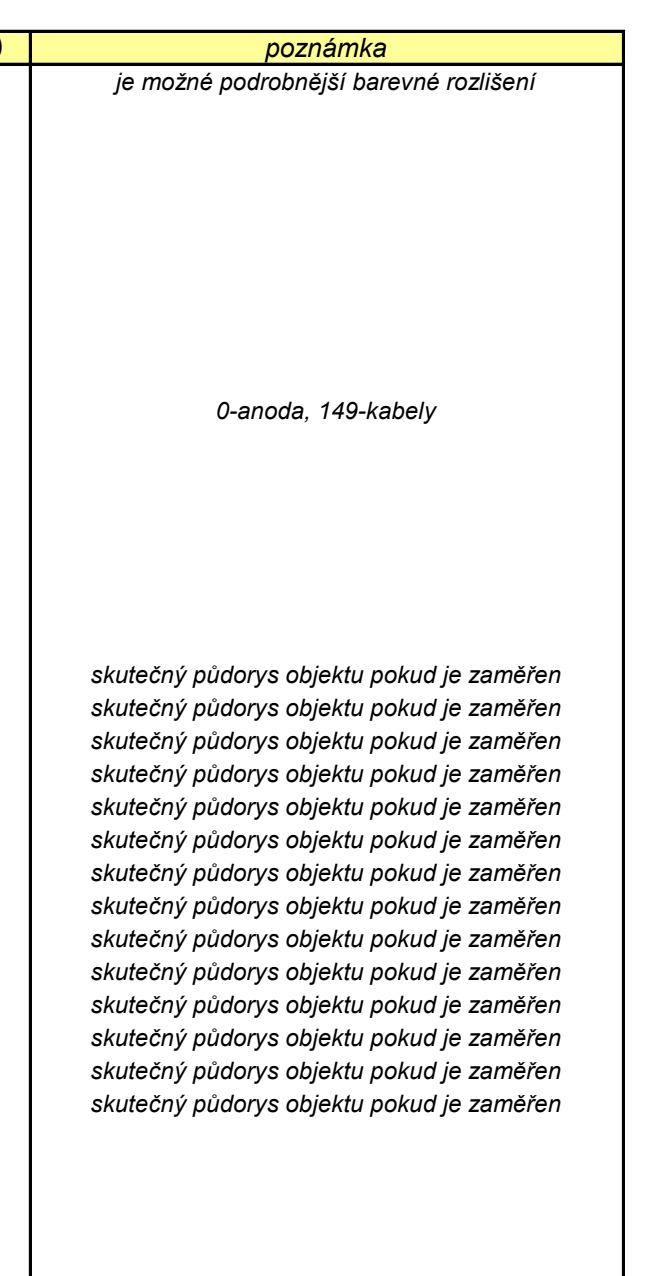

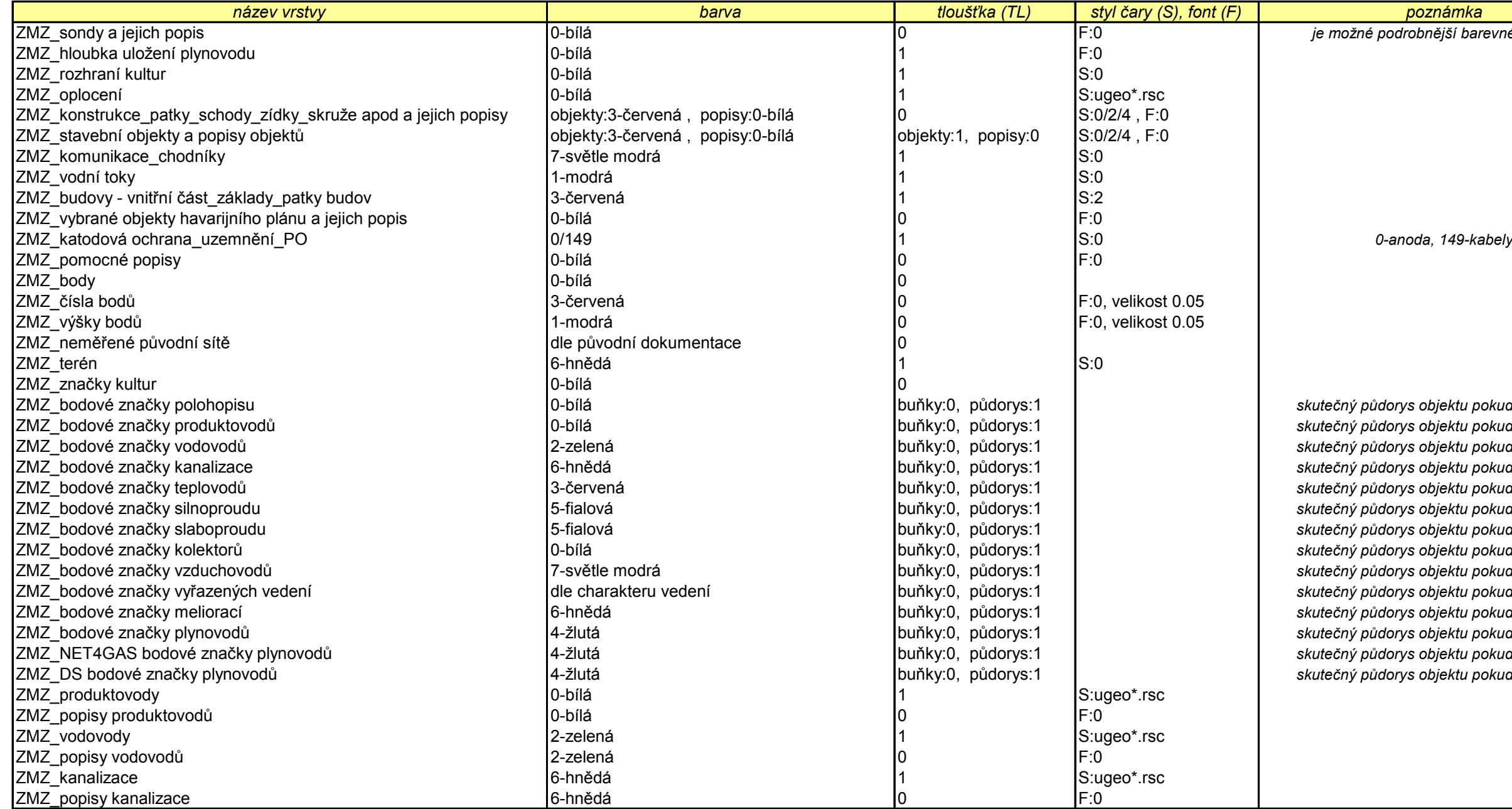

ZMZ.dgn . . . *základní mapa závodu* **DMD\_PZP \** *název\_zásobníku* **\ ZMZ** Site.dgn . . . *sítě cizích správců* 

# Základní mapa závodu

#### Struktura adresářů a názvy souborů:

*Pozn.: Datový model pro výkresový soubor ZMZ.dgn vychází z předpisu RWE Transgas pro zpracování dokumentace ZMZ.*

#### Datový model pro výkresový soubor **ZMZ.dgn**:

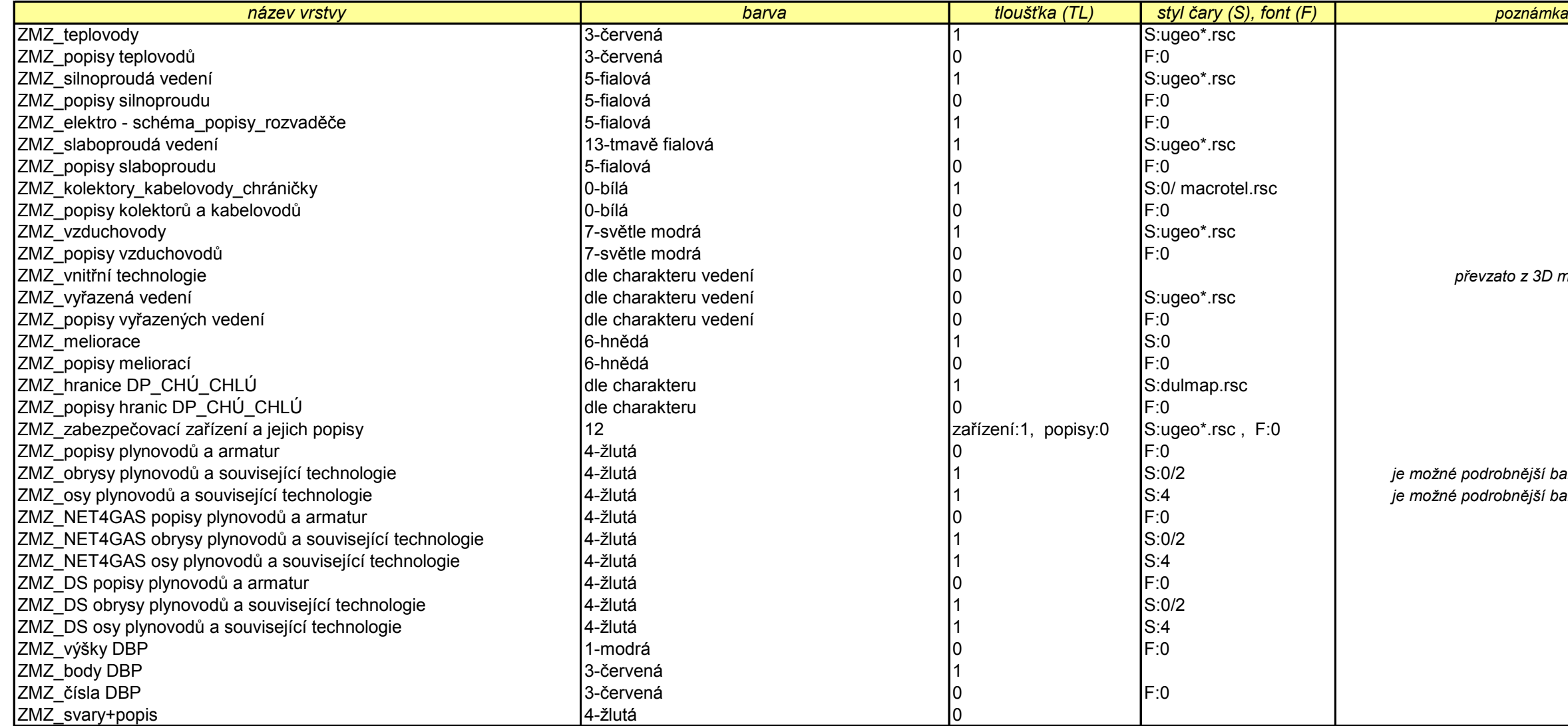

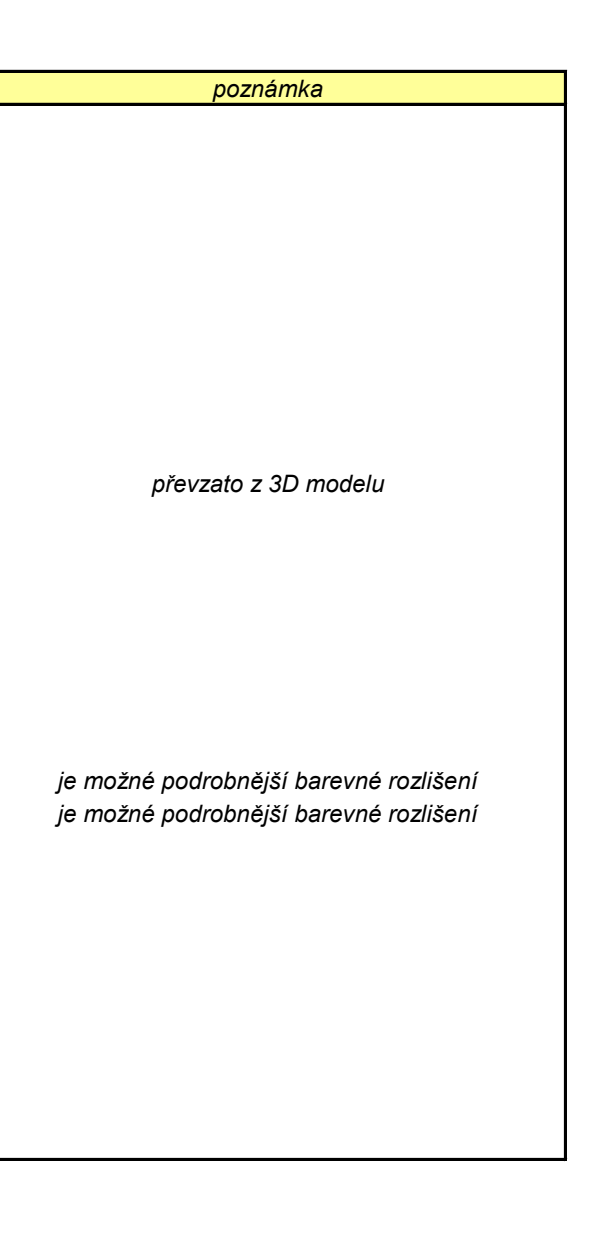

# Použité knihovny

V DGN výkresech jsou využívány 2 typy uživatelských knihoven:

*Pozn.: Polohopisné a plynovodní značky jsou jednobarevné, proto je reprezentují buňky bodového typu (přebírají barvu aktuálně nastavenou ve výkresu). Důlní značky jsou vícebarevné, proto je reprezentují buňky grafického typu ( jsou nezávislé na barvě aktuálně nastavené ve výkresu). Značky armatur reprezentují buňky bodového typu.* 

Využití knihoven v jednotlivých výkresech:

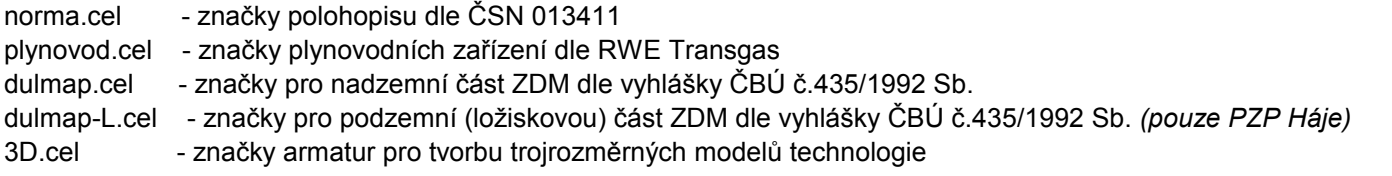

ugeo\*.rsc - definice čárových stylů pro inženýrské sítě a ostatní liniové prvky potřebné při kreslení polohopisu dle ČSN 013411. dulmap.rsc - definice čárových stylů, dle vyhlášky ČBÚ č.435/1992 Sb., potřebných při kreslení nadzemní části ZDM. dulmap-L.rsc - definice čárových stylů, dle vyhlášky ČBÚ č.435/1992 Sb., potřebných při kreslení podzemní (ložiskové) části ZDM. *(pouze PZP Háje)*

*Pozn.: Vkládací poměr buněk a čar v DGN výkresu je zvolen s ohledem na požadované měřítko tiskového výstupu. Poměr 2 odpovídá měřítku 1:2000, poměr 1 měřítku 1:1000, poměr 0.2 měřítku 1:200 apod. Ve vyjímečných případech je možné vkládací poměr buněk a čar změnit.*

# Výška textu

Výšku textu v DGN výkresu volíme s ohledem na:

• požadované měřítko tiskového výstupu nebo předepsanou (vyhláškou, předpisem) výšku písma • přehlednost a čitelnost DGN výkresu a tiskového výstupu

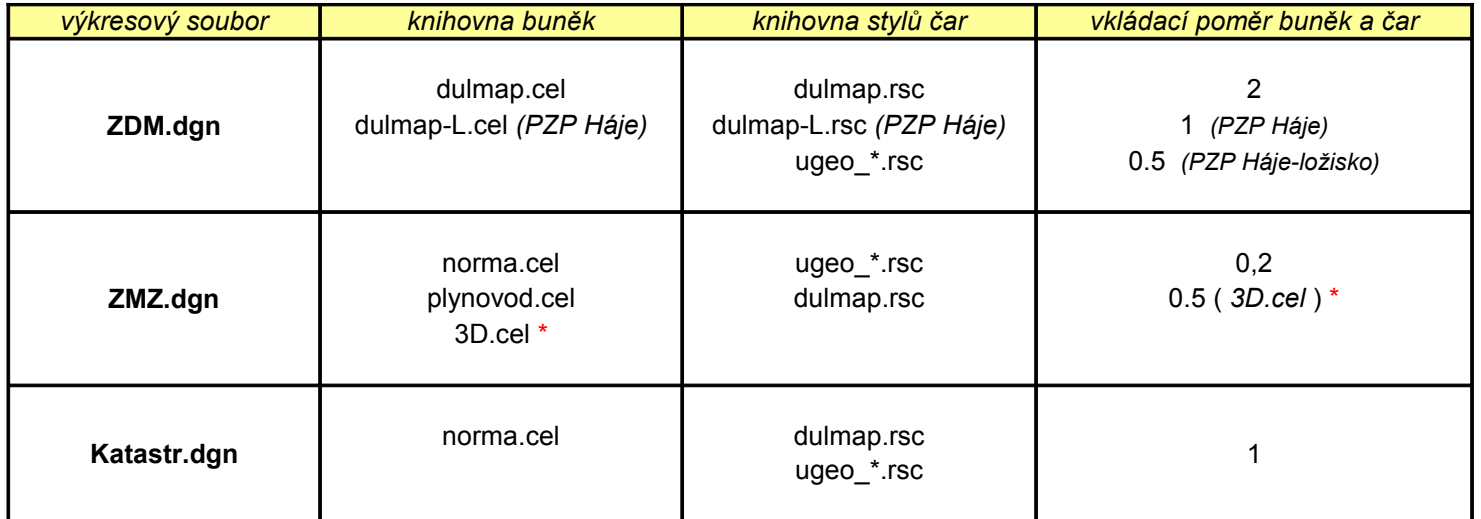

Pro tiskový výstup v M 1:1000 by výška textů v DGN výkresu neměla být menší než 1 m. Pro tiskový výstup v M 1:2000 by výška textů v DGN výkresu neměla být menší než 2 m. apod.

Ostatní textové atributy odpovídají datovému modelu.

**Atributy prvků, které nejsou definovány v datovém modelu, jsou volitelné při dodržení podmínky dobré přehlednosti a čitelnosti výkresu.**

 *pak lze, z důvodu zachování informačního obsahu výkresu, používat knihovnu 3D.cel. \* Pokud se ZMZ doplňuje o technologické části zaměřené primárně pro tvorbu trojrozměrného modelu,*

1. **Knihovna buněk** - přípona souboru: **CEL**

#### 2**. Knihovna stylů čar** - přípona souboru: **RSC**

*Pozn.:V*ytištěný text menší než 1mm není prakticky čitelný tzn.: